# **Gong - Funcionalidad #4713**

## **[Acuerdos] Mostrar solo proyectos abiertos en asignación a acuerdos**

2022-01-26 10:39 - Santiago Ramos

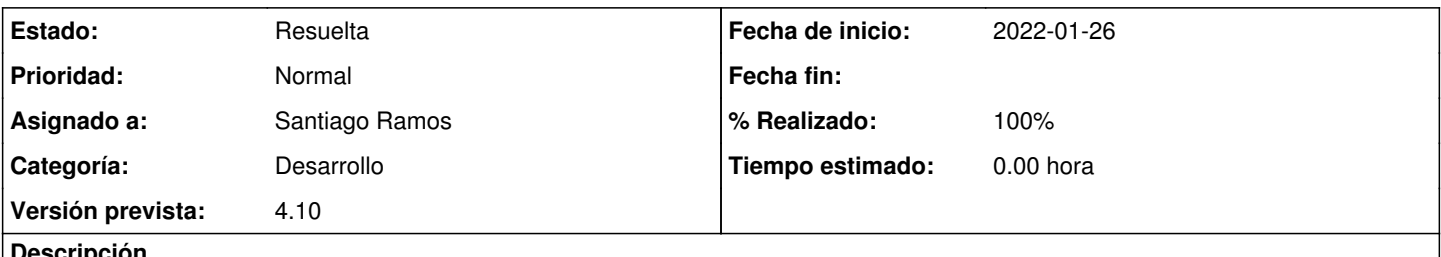

#### **Descripción**

En la selección de los proyectos que conformarán un acuerdo, incluir sólo aquellos proyectos que estén abiertos y pertenezcan al mismo gestor que el convenio al cual se asocia.

Incluir en una variable de configuración el comportamiento asociado a proyectos abiertos para poder parametrizar la carga de históricos.

## **Histórico**

## **#1 - 2022-01-26 14:29 - Santiago Ramos**

*- Estado cambiado Asignada por Resuelta*

*- % Realizado cambiado 0 por 100*